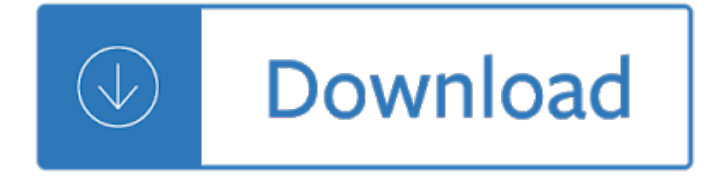

the developers code

### **the developers code pdf**

the developers code The reuse of existing code through their software developers is critical for firms to ensure efficient development of high-quality software. Manuel Sojer empirically investigates which factors influence software developers to reuse open source code and what causes them to comply with the resulting license obligations or not.

## [PDF] Download Developers Code â€" Free eBooks PDF

the developers code by Ka Wai Cheung. The Developer's Code â€" What Real Programmers Do by Ka Wai Cheung (published by Pragmatic Bookshelf) fits that description perfectly. I've often said that one or two gems from a book like this can make it an excellent buy. For me, this one met and surpassed that criteria.

## **The Developer's Code: What Real Programmers Do by Ka Wai**

the developers code The Developer's Code: What Real Programmers Do [Ka Wai Cheung] on Amazon.com. \*FREE\* shipping on qualifying offers. You're already a great coder, but awesome coding chops aren't always enough to get you through your toughest projects. You need these 50+ nuggets of wisdom. Veteran programmers: reinvigorate your passion for developing web applications.

## **The Developer's Code: What Real Programmers Do: Ka Wai**

the developers code some light into how developers search for code through a case study performed at Google, using a combination of survey and log-analysis methodologies. Our study provides insights into what developers are doing and trying to learn when per-forming a search, search scope, query properties, and what a search session under di erent contexts usually ...

## **How Developers Search for Code: A Case Study - Google**

the developers code The Keizer Development Code . City of Keizer . 930 Chemawa Road NE . PO Box 21000 . Keizer Oregon 97307-1000 . Voice: 503-390-3700 . Fax: 503-393-9437 . 2 TABLE OF CONTENTS Keizer Development Code  $\hat{a}\epsilon^{\dots}$  May 1998 Ordinances Amending Keizer Development Code (Ordinance 98-389) and Date Adopted .

## **The Keizer Development Code - Amazon Web Services**

the developers code Code Development Process. (Click to download a jpg or pdf) The International Code Council develops construction and public safety codes through a governmental consensus process. This system of code development has provided the highest level of safety in the world for more than 90 years.

## **Code Development Process - ICC - iccsafe.org**

the developers code Bring coding into your school. We created a comprehensive Everyone Can Code curriculum to help you teach coding to students from kindergarten to college. With teacher guides and lessons, you can introduce the basics on iPad, then advance to building real apps on Mac. So whether your students are first-time coders or aspiring

#### app developers,...

#### **Everyone Can Code - Apple**

the developers code Essay21.InvestinaGoodWorkEnvironment 45 Essay22. Keep aPersonalTo-DoList 48 Essay23.Create"Off-Time" withYourTeam 54 Essay24.WorkinSmall,AutonomousTeams 57 Essay25.Eliminatethe"We"inProductivity 59 5. Complexity 63 Essay26.SniffOutBadComplexity 64 Essay27.TheSimplicityParadox 65 Essay28. Complexity asa GameofPickupSticks 68 Essay29. KeepComplexityUndertheSurface 69 Essay30."HardtoCode ...

#### **The developer's code : what real programmers do**

the developers code How does the developer create an interface Different interaction techniques Graphical capabilities of the phone Phone Services and Security What resources are available to your program What types of boundaries or constraints are put on applications How can code be considered  $\hat{a} \in \hat{a} \in \hat{a} \in \hat{b}$ 

### **MOBILE APPLICATION DEVELOPMENT**

the developers code The Web Game Developer $\hat{a}\in\mathbb{M}$ s Cookbook transforms a seemingly daunting task into an approachable crash course even for those who a ever written a line of code before.― â€"Jason Tocci, Ph.D. Writer, Designer, and Researcher

#### **The Web Game Developer's Cookbook: Using JavaScript and**

the developers code Invest Now setup is extremely fast and no development is necessary to create the button, simply follow the user-friendly wizard then copy and paste the generated code onto your website. Invest Now button automatically hooks into FundAmerica $\hat{\mathbf{a}} \in \mathbb{M}$ s technology so there is no additional work necessary to use our services.

#### **THE DEVELOPERS GUIDE - Amazon S3**

the developers code Background. The examples are grouped into seven categories: Unified Development Code  $\hat{a}\in$ " A single document that includes all development-related regulations, including zoning and subdivision regulation. Form-Based Code or SmartCode  $A \in \mathbb{Z}$  and  $C$  and  $A$  are  $A$  are  $A$  are  $A$  are  $A$  are  $A$  are  $A$  are  $A$  are  $A$  are  $A$  are  $A$  are  $A$  are  $A$  are  $A$  are  $A$  are  $A$  are  $A$  are  $A$  are  $A$  are  $A$  are  $A$  are  $A$  are  $A$  are  $A$  are  $A$  a

# **Codes That Support Smart Growth Development | US EPA**

the developers code Free PDF Programming Libraries and Source Code. The free PDF development libraries listed on this page allow you to create, modify and access PDF files in your software, without having to re-implement the entire PDF specifications from scratch in your programs. Note that this page is meant for programmers.

## **Free PDF Programming Libraries and Source Code**

the developers code A code overview, how to get the code, and the coding style guide. Build Instructions How to build Firefox, Thunderbird, SeaMonkey, or other Mozilla applications. Editor Configuration Tips on setting up your favorite IDE or text editor to work with Mozilla projects. Development process overview An overview of the entire Mozilla development process.

## **Developer guide - Mozilla | MDN**

the developers code Although the alteration of the downloadable files for WordPress is limited to a few distinct programmers, every WordPress user has the ability to effect change in the core WordPress code, making WordPress highly customizable. Plugin Development. Plugin Developer Handbook - The best starting place for learning about how to develop plugins